Application: CLEAR B2B Agent Portal INDEX

Grid Type: Static 4 Column

Width: 1002px

Column Width:  $238px$ 

Column Padding:  $30px$ 

Column Margin:  $10px$ 

Vertical Spacing:  $10px, 30px, 60px$ 

Page Functions:

- \* UN & Pass Sign In
- \* Forgot Password

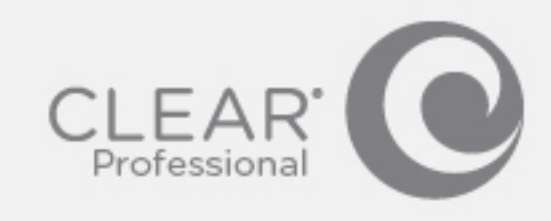

# Agent Portal<br>1800 555 5555

## Sign In

Username (email address)

Password

Sign In

Forgot Password

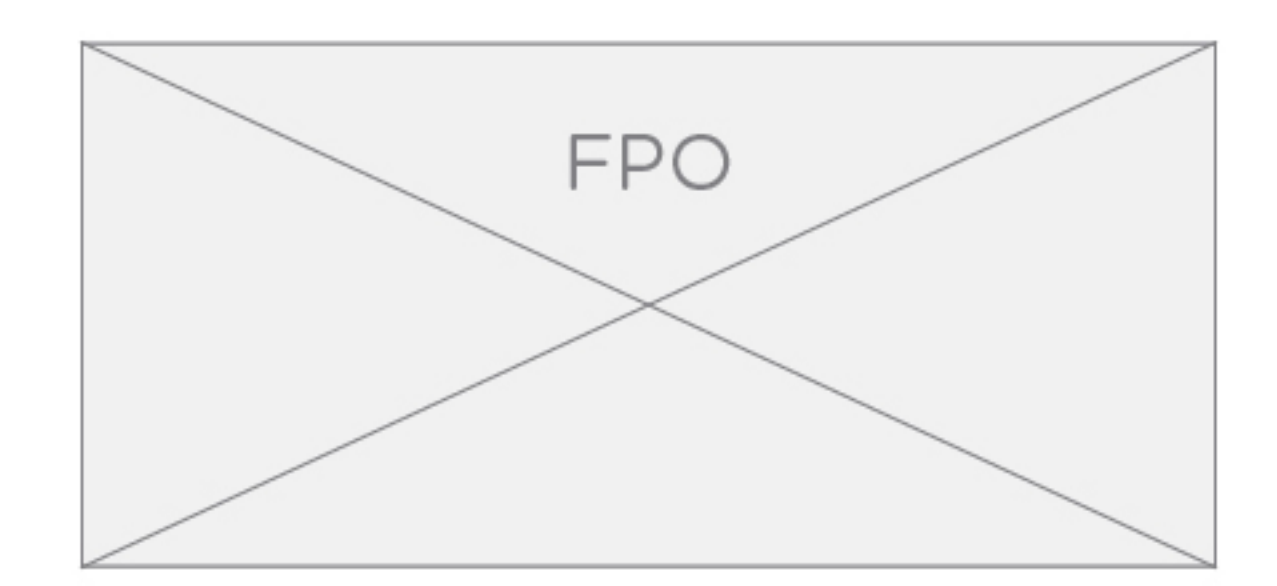

Application: CLEAR B2B Agent Portal  $_{\rm HOME}$ 

Grid Type: Static 4 Column

Width:  $1002px$ 

Column Width:  $238px$ 

Column Padding:  $30px$ 

Column Margin:  $10px$ 

Vertical Spacing:  $10px, 30px, 60px$ 

Page Functions:

- \* Create a New Quote
- \* Manage existing Quotes
- \* Sign Out

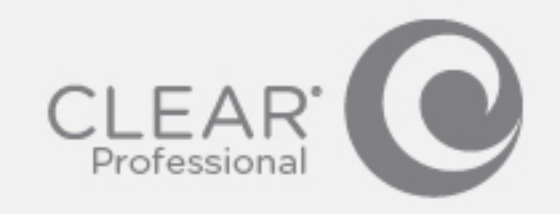

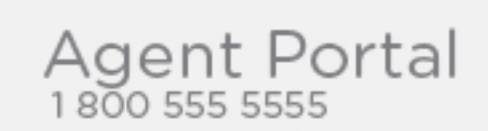

New Quote

Dave Matthews #9847598 Sign Out

Manage Quotes

#### Application: CLEAR B2B Agent Portal (BUTTON) NEW QUOTE -> NEW/EXISTING CUSTOMER

Grid Type: Static 4 Column

Width: 1002px

Column Width: 238px

Column Padding:  $30px$ 

Column Margin:  $10px$ 

Vertical Spacing:  $10px, 30px, 60px$ 

Page Functions:

- \* Search Existing Customer
- \* Add New Customer
- \* Sign Out

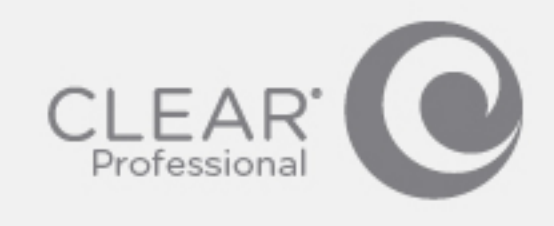

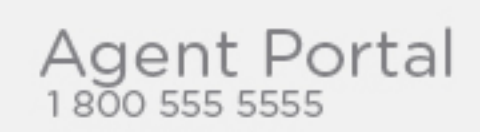

### Choose Customer

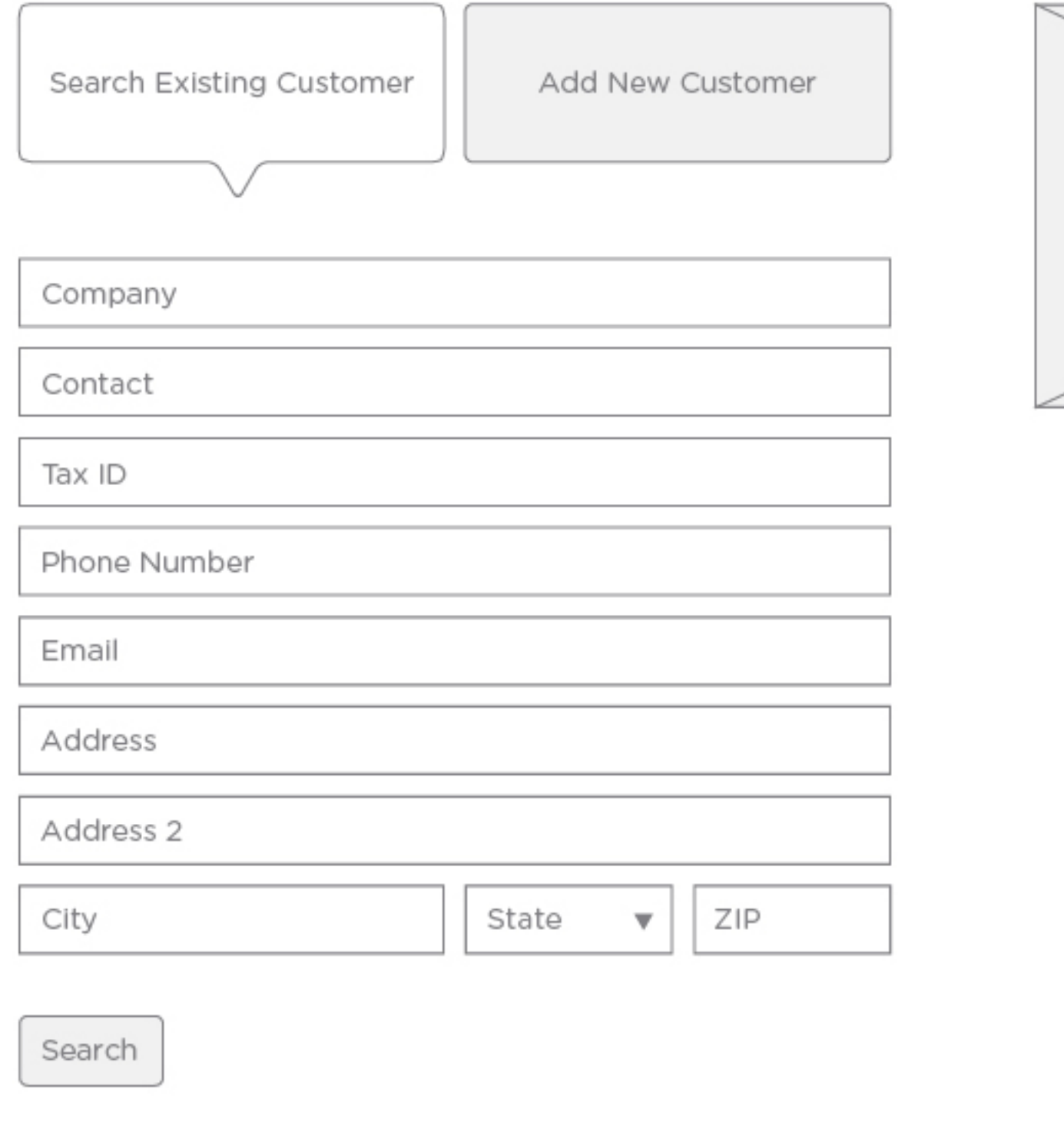

Dave Matthews #9847598 Sign Out

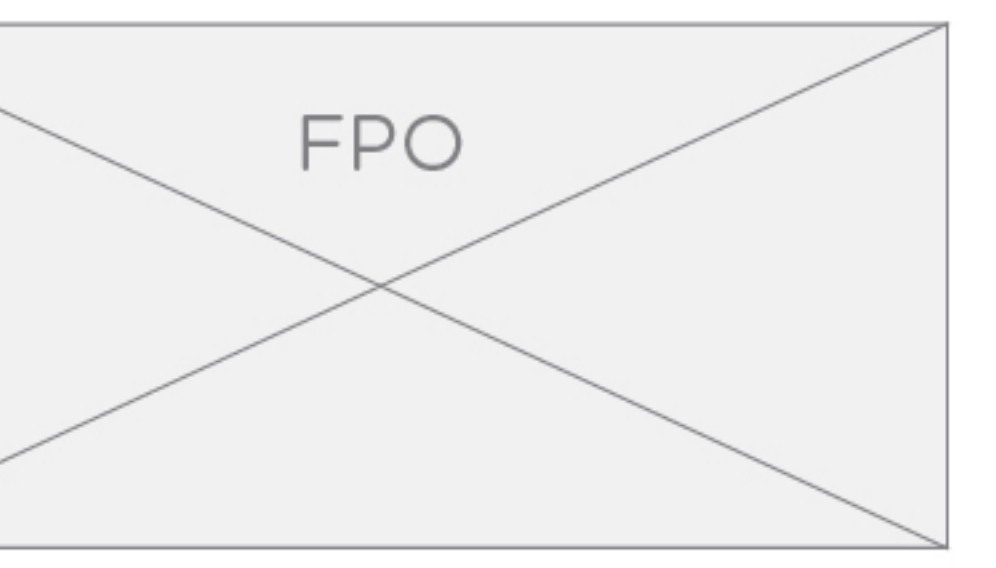

# $\circledast$ Email Quote To:  $Cc$ : Bcc: Faux Company, Here is your quote. Please download the attached PDF, sign, and return it to the<br>following address: 911 Clearwire Ave<br>Somewhere, CW, 91111 Peace out, - Clear Agent Send

 $\circledast$ 

 $\circledast$ 

# E-FAX Quote

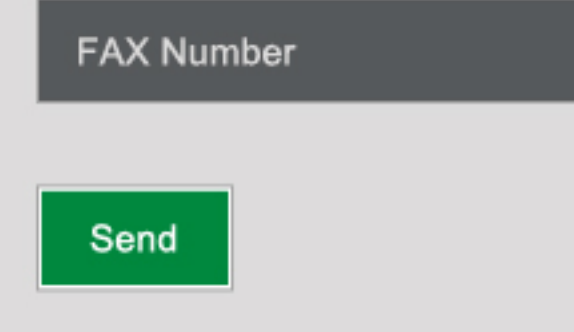

## Warning!

Are you sure you want to apply the highest common plan to all of the listed addresses? This will reset all discounts, plans, devices, and accessories.

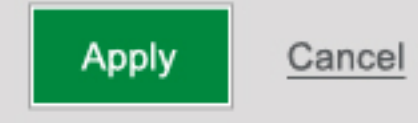

## Select a Plan

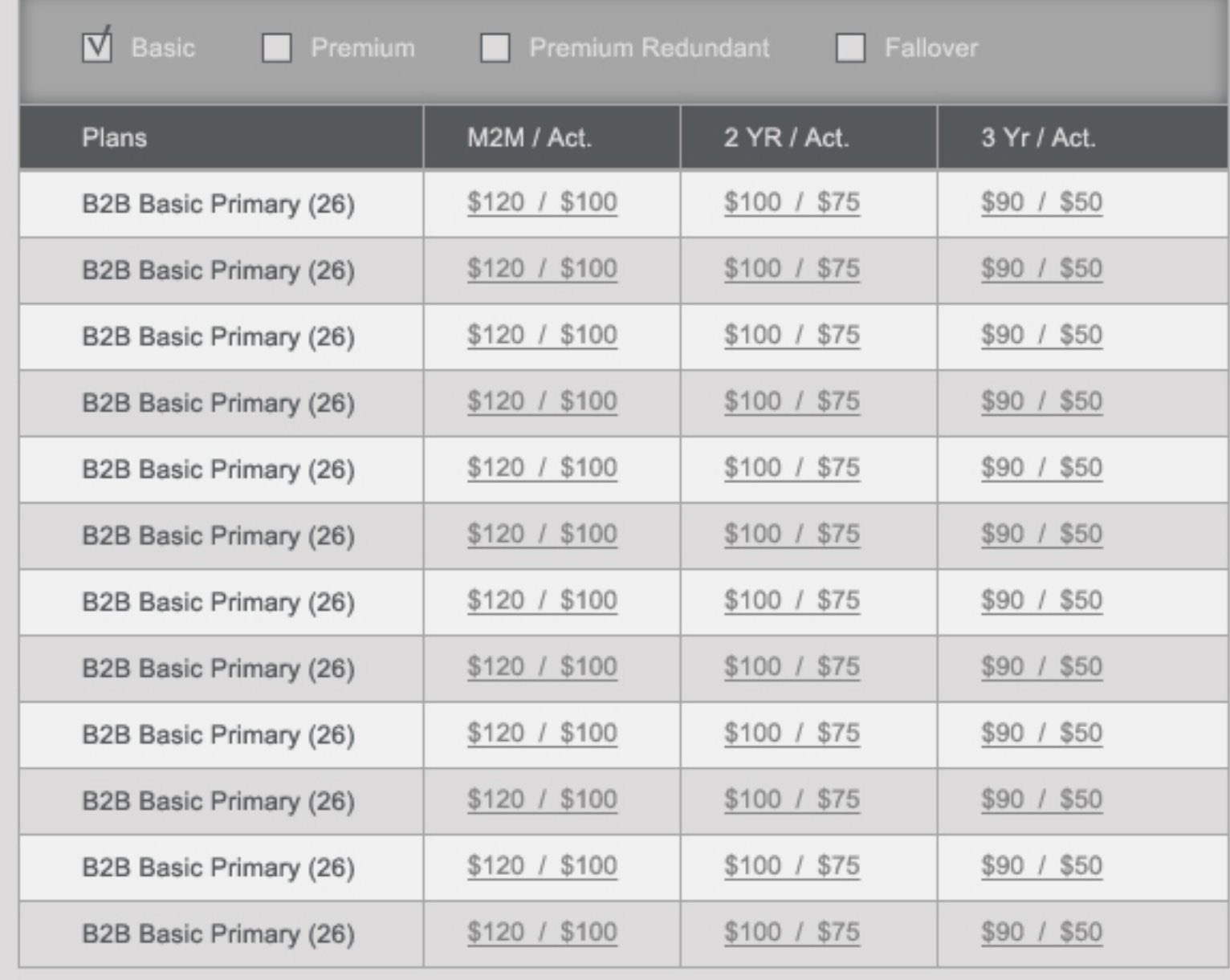

Select a Device

 $\textcircled{\textbf{x}}$ 

 $\textcircled{\textbf{x}}$ 

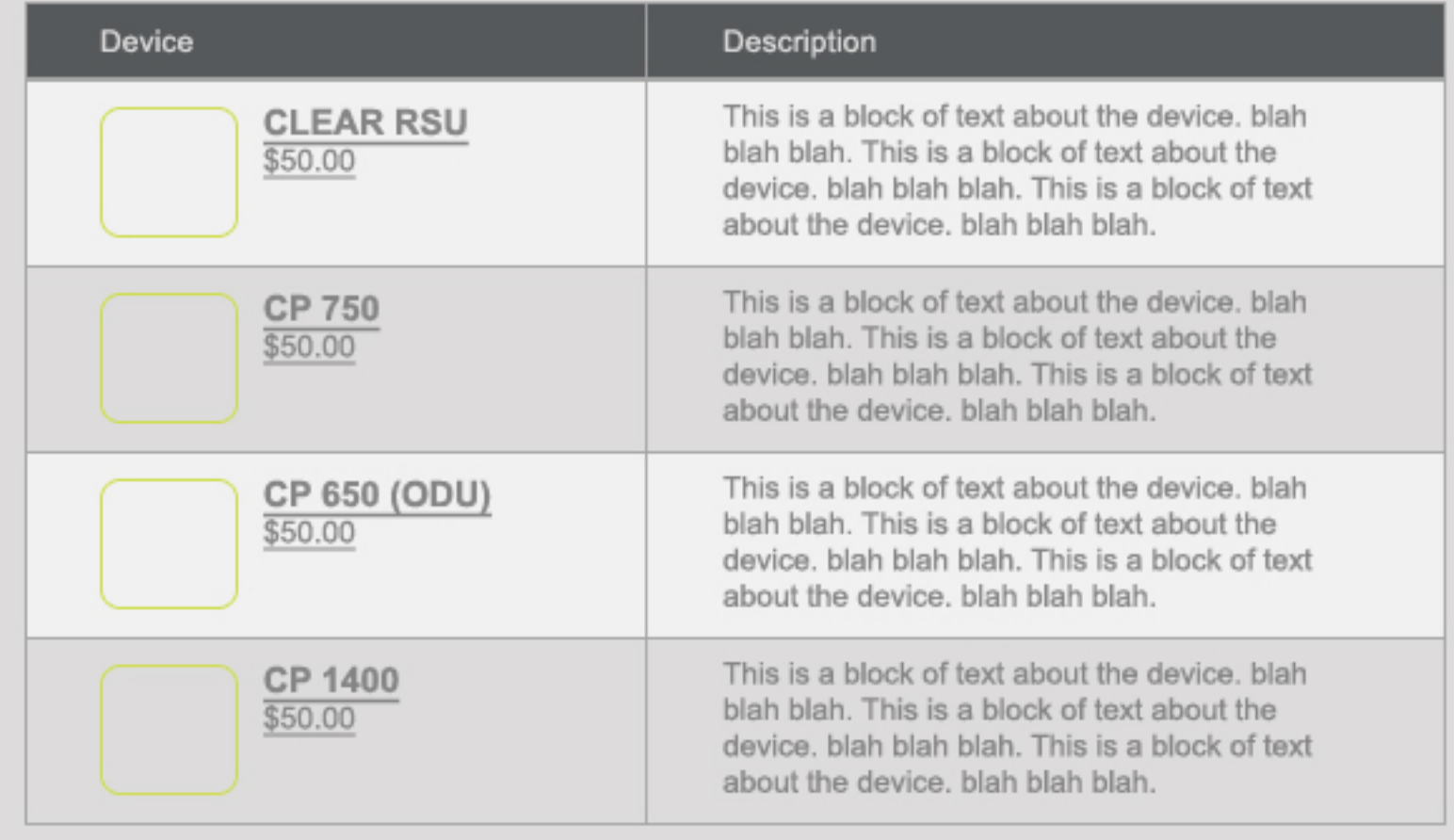

# Select an Accessory

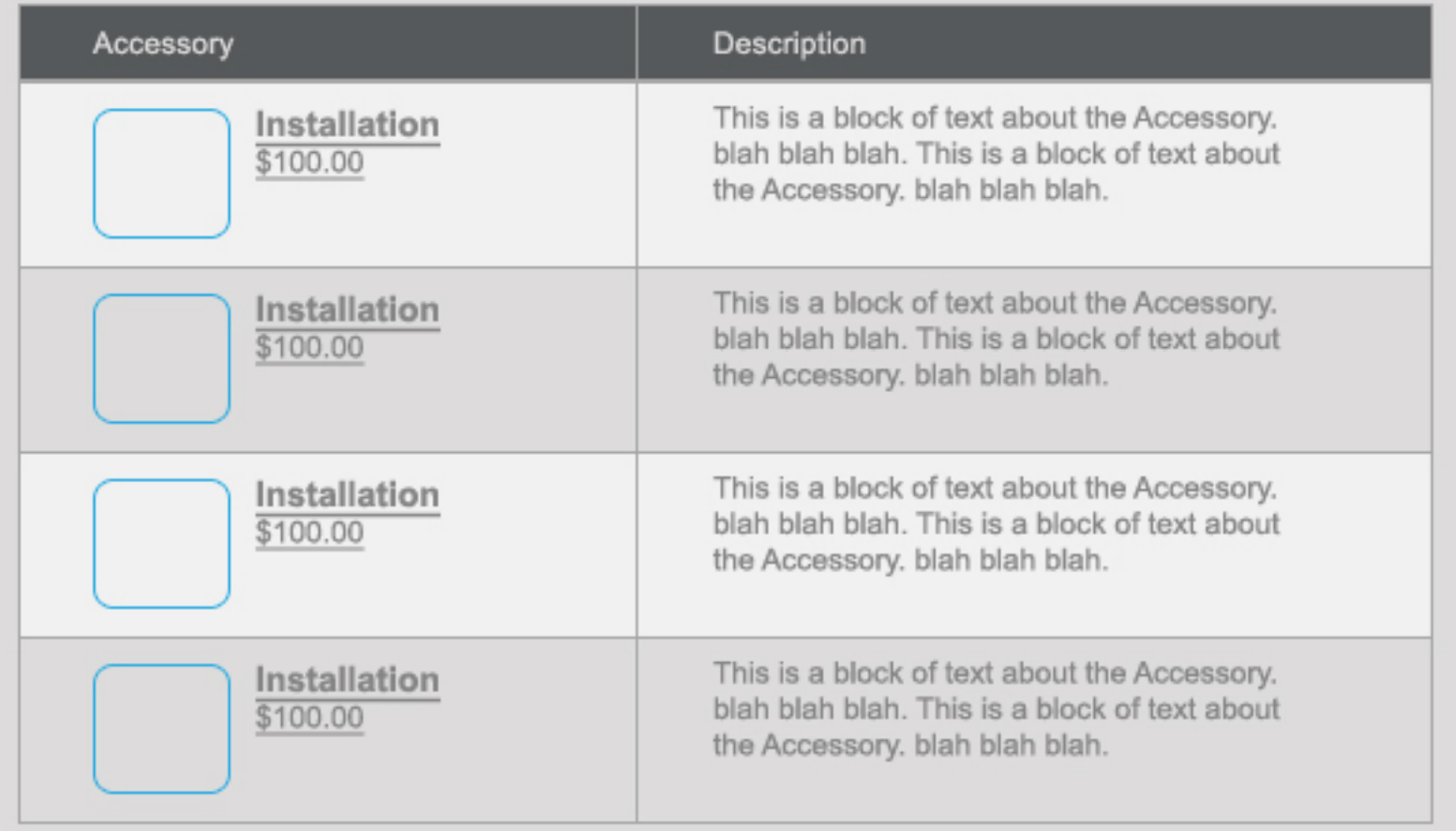

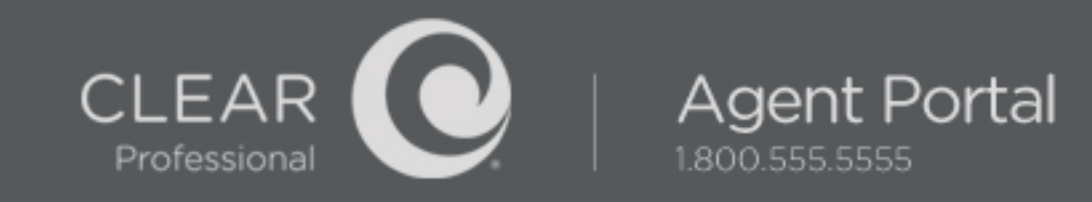

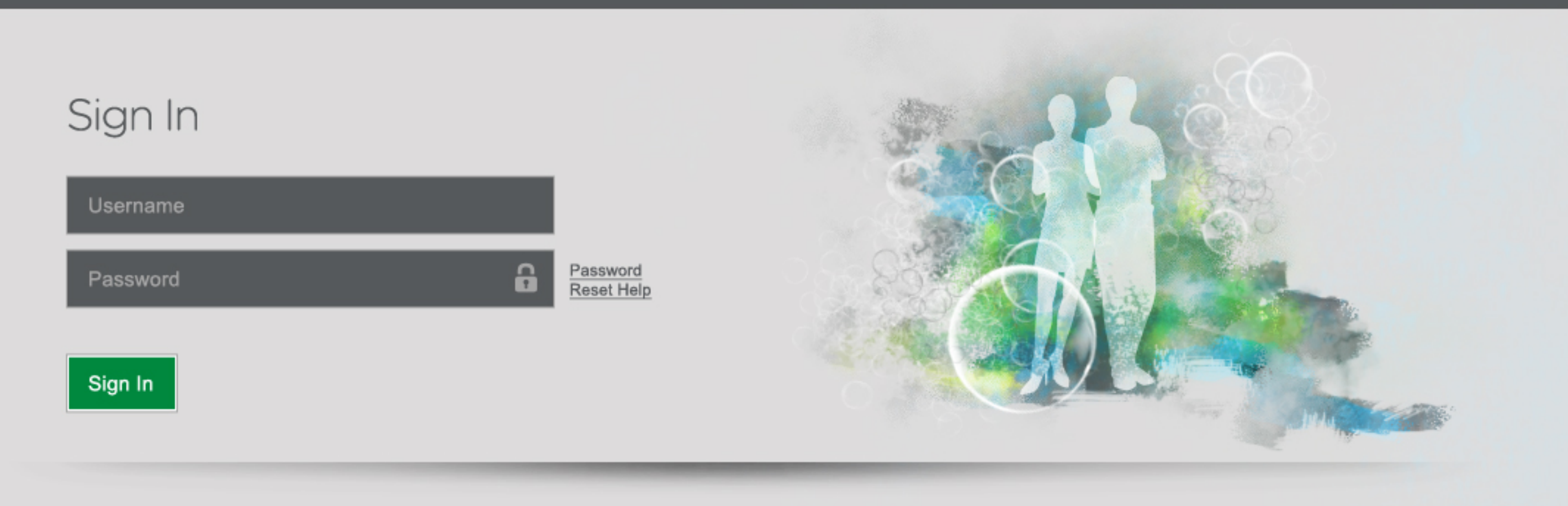

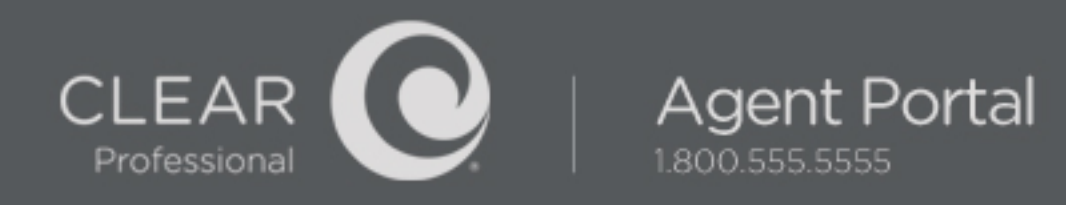

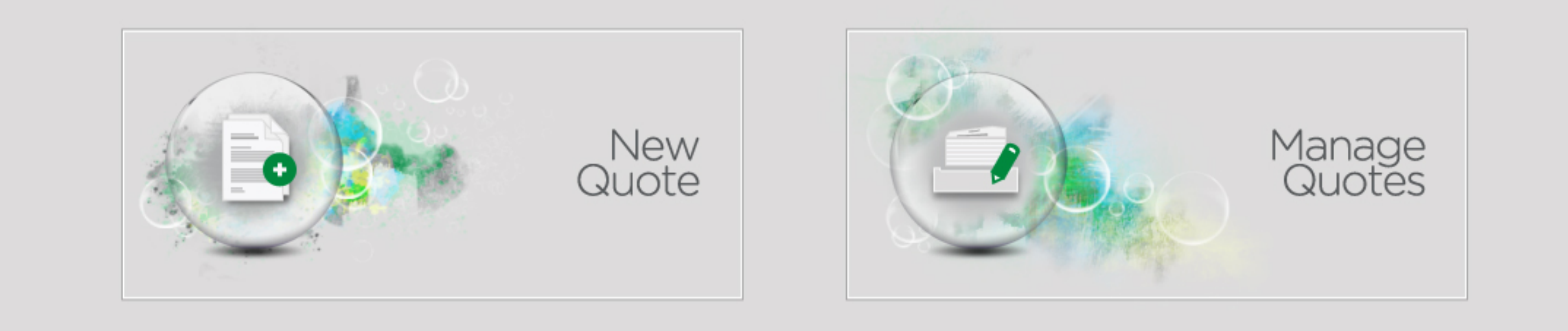

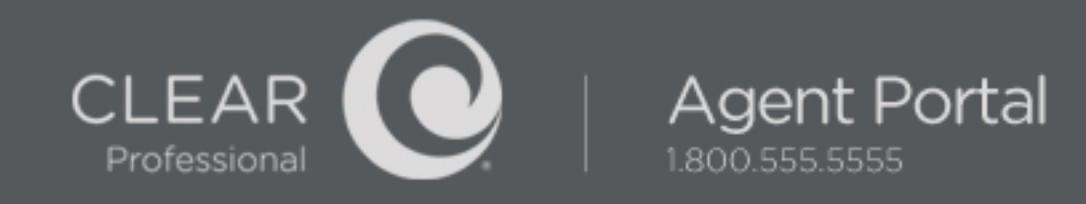

## Choose Customer

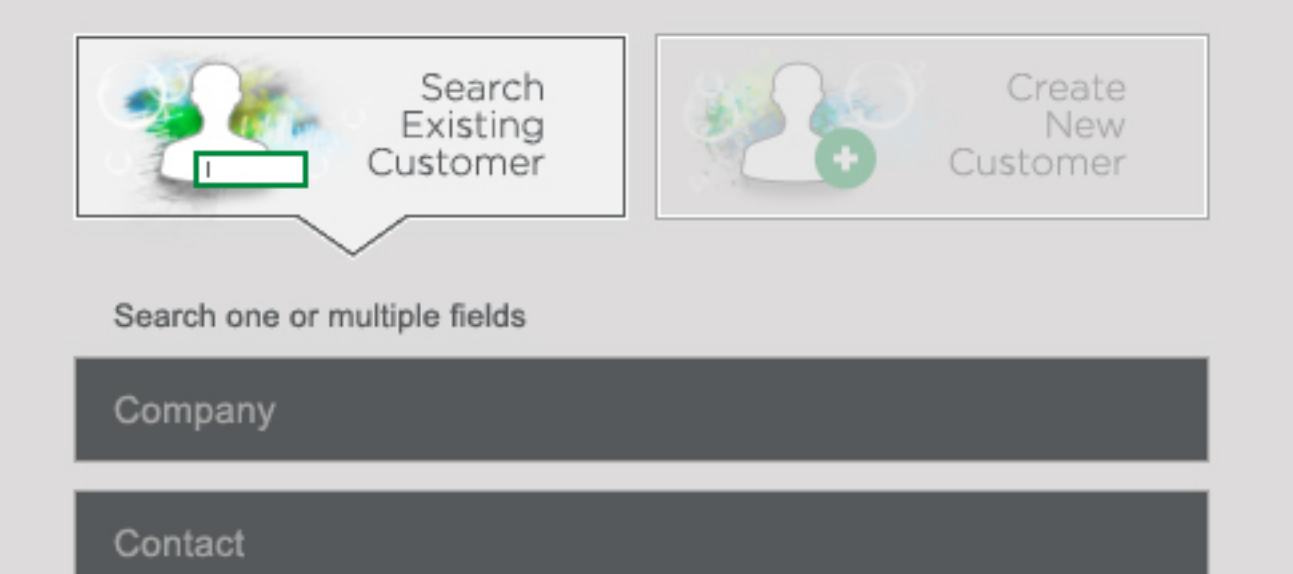

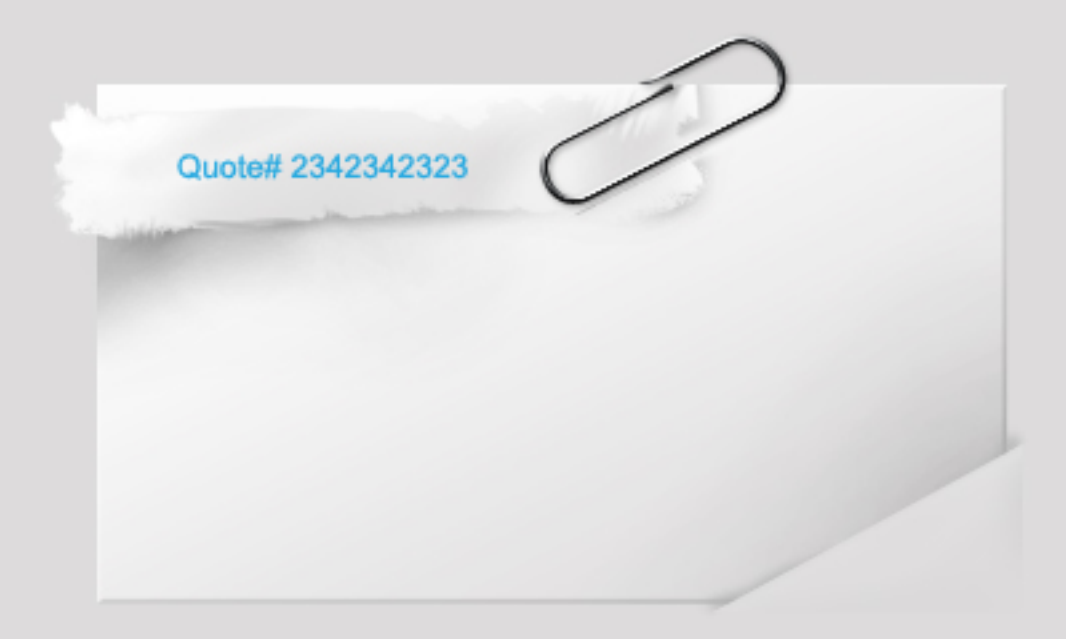

Tax ID

Phone Number

Email

Address

Address 2

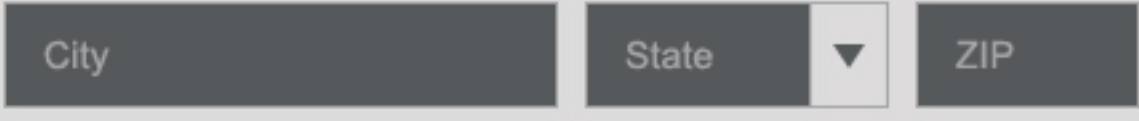

#### Search

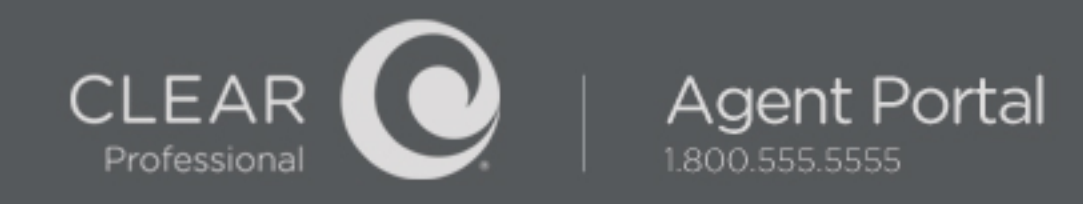

## Choose Customer

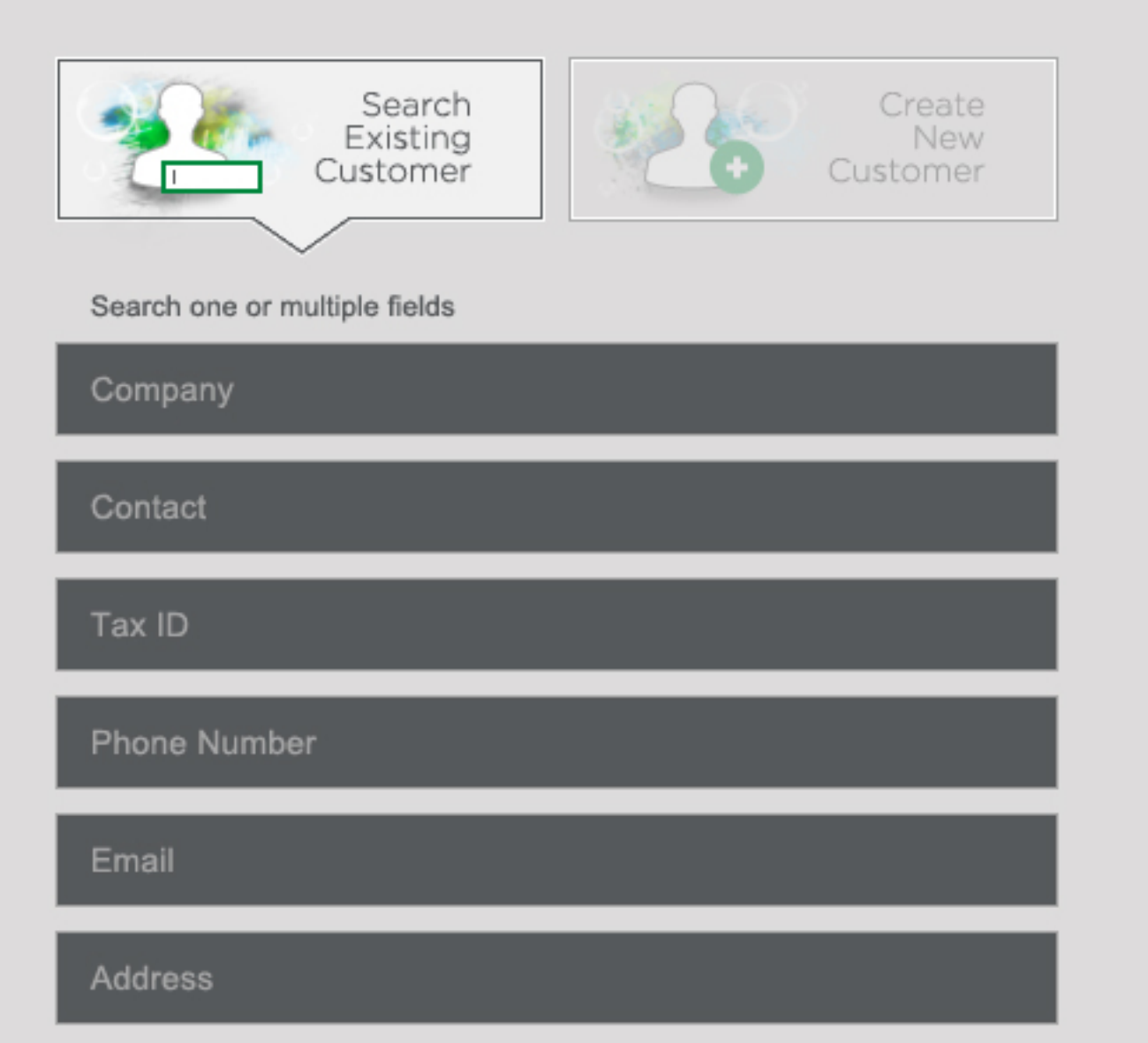

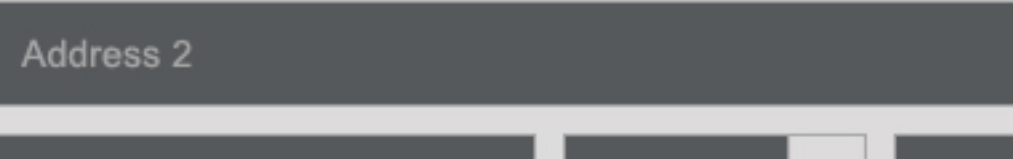

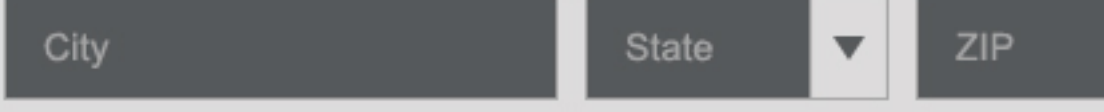

#### Search

#### Select a customer from the results below

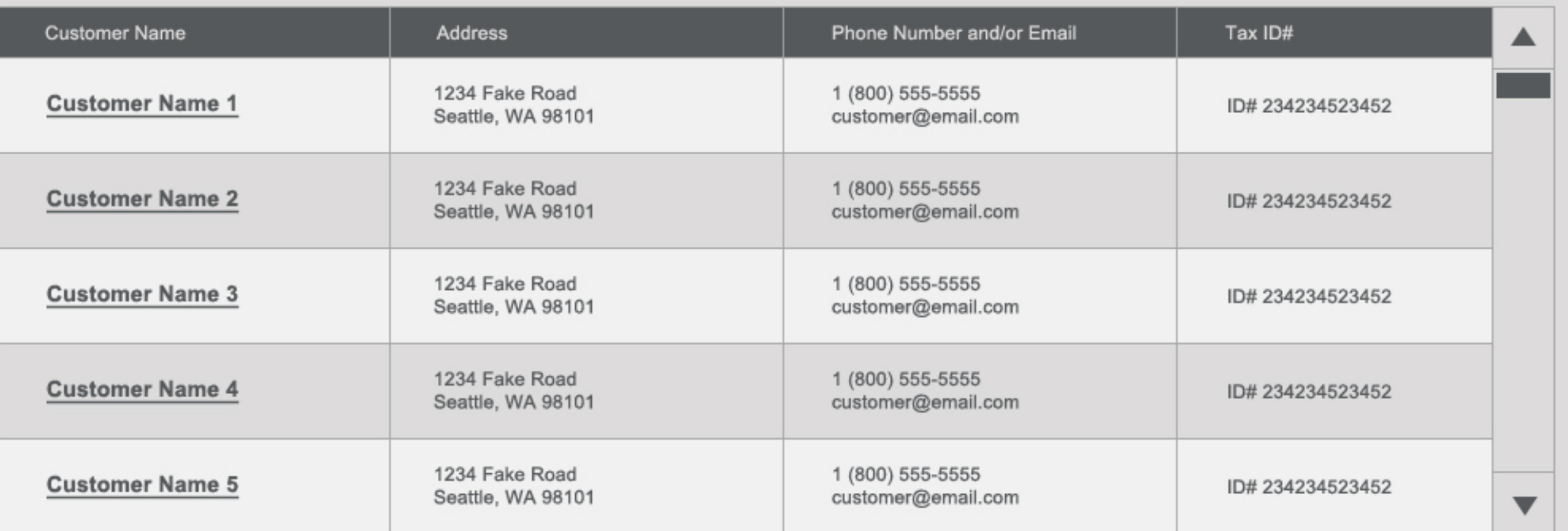

Quote# 2342342323

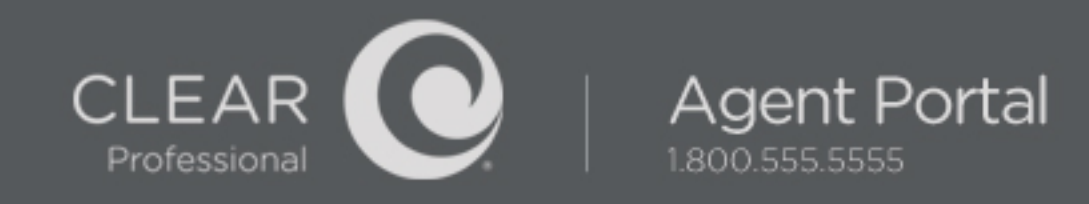

Quote# 2342342323

## Choose Customer

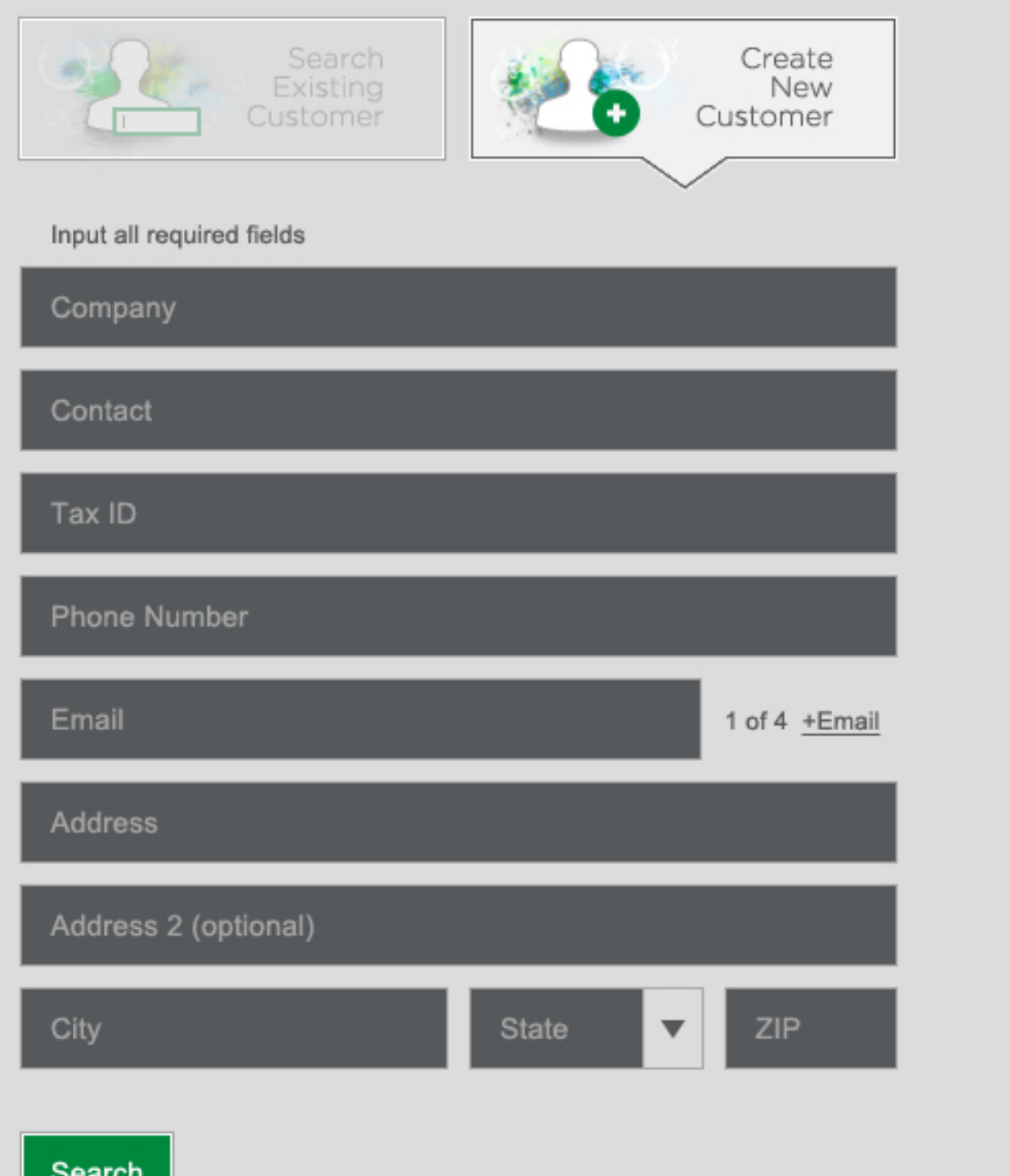

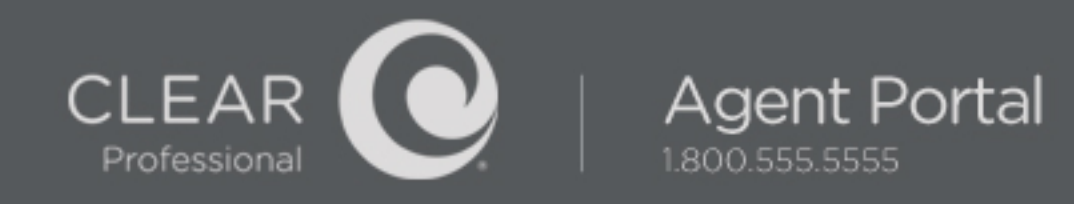

oл

ID#92364782368426

## Add Service Addresses

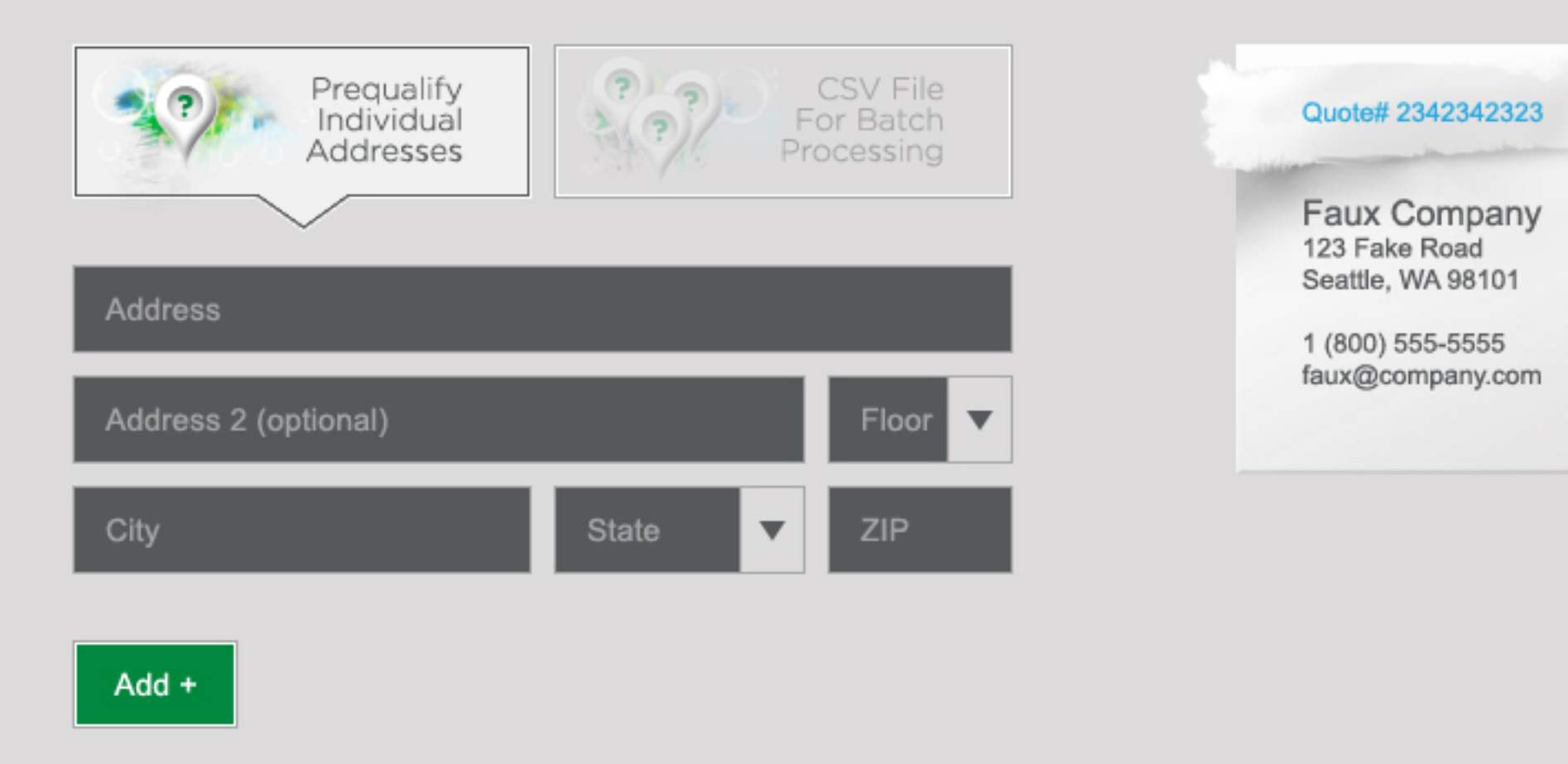

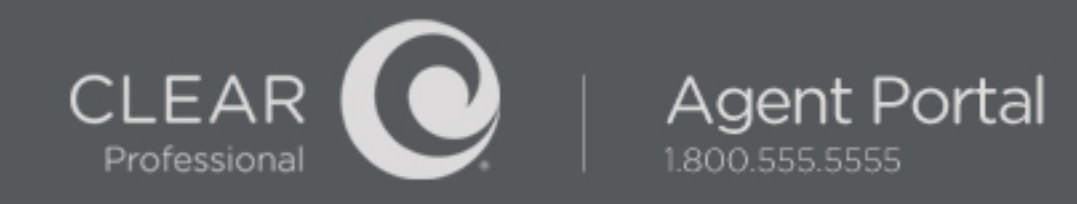

oл

## Add Service Addresses

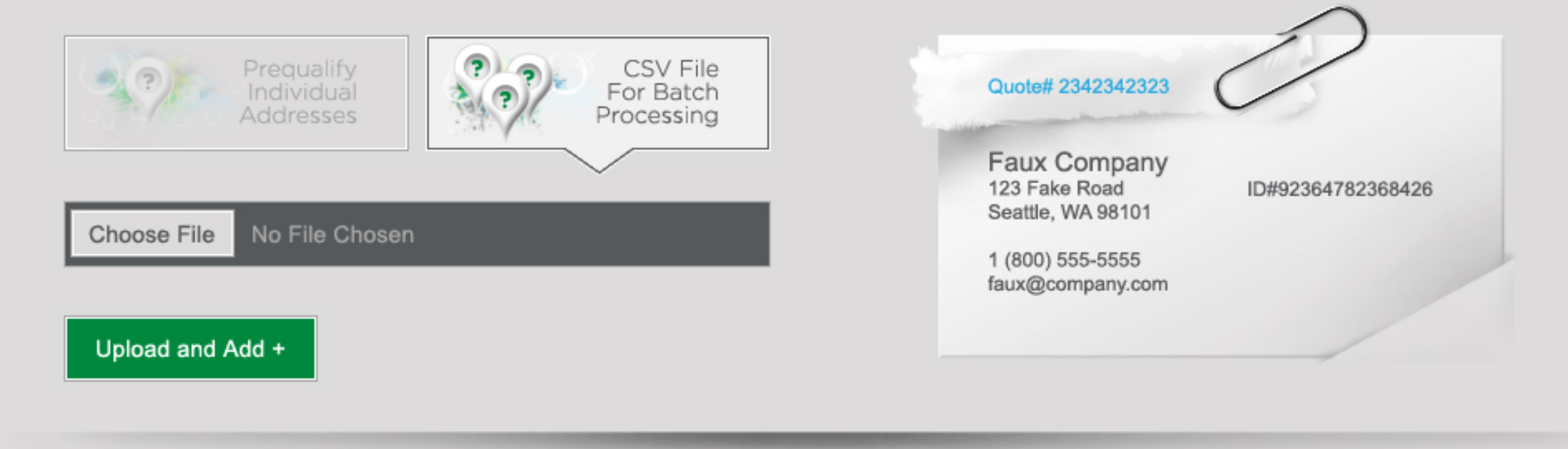

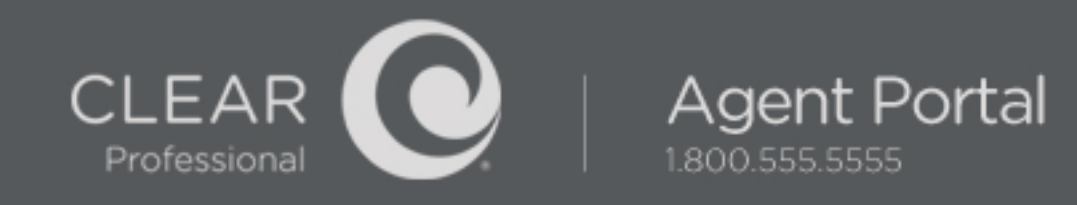

### **Add Service Addresses**

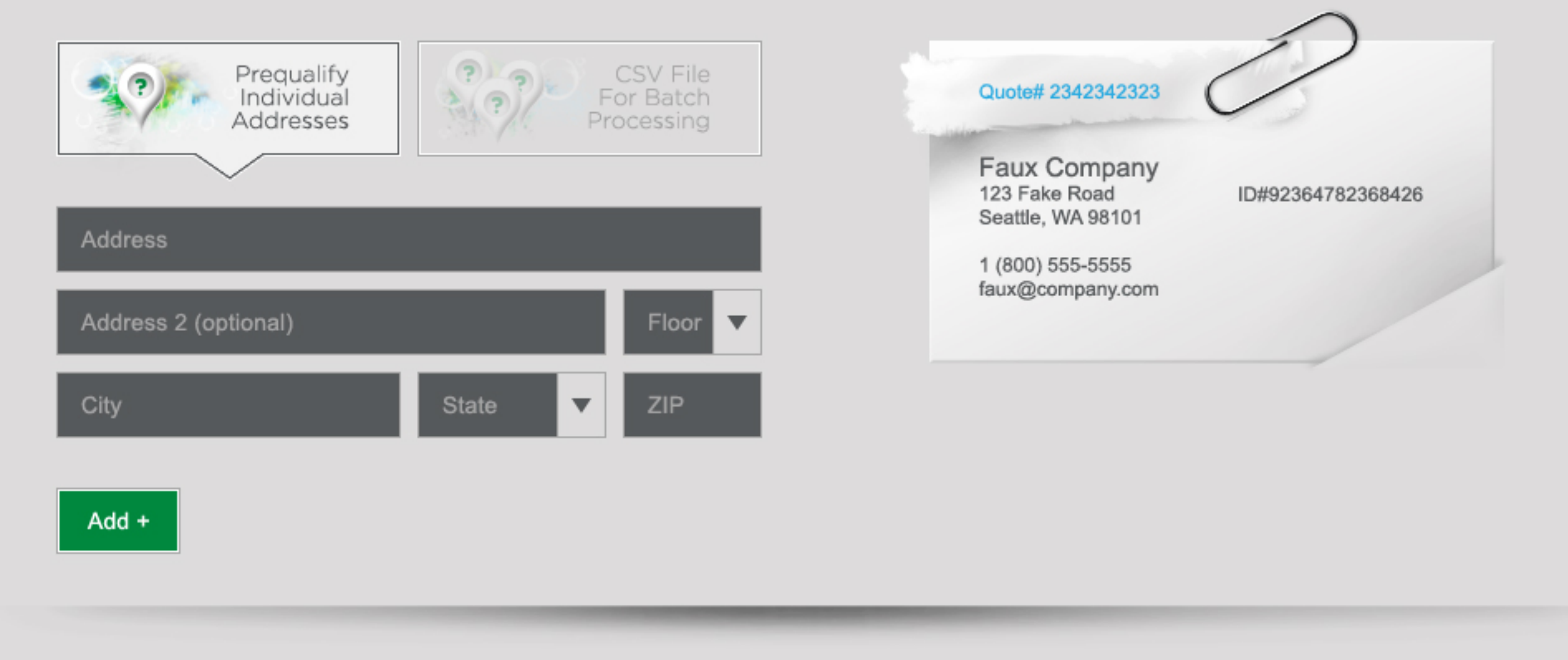

## Add Plans, Discounts, Devices, & Accessories to Each Address

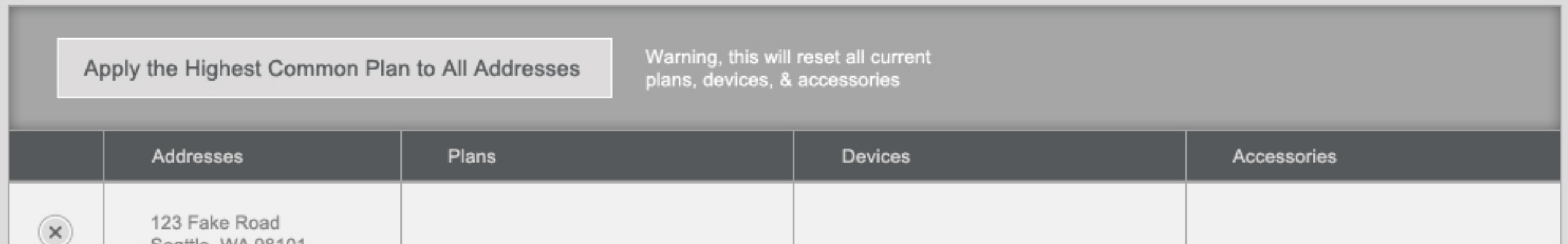

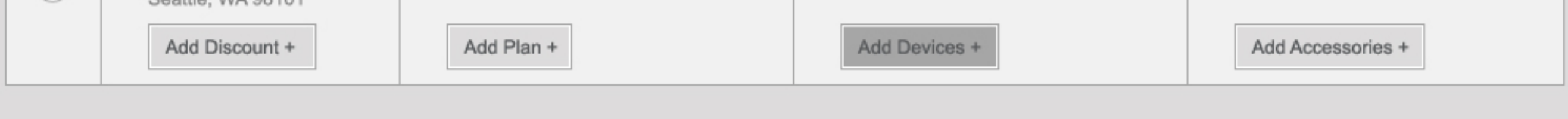

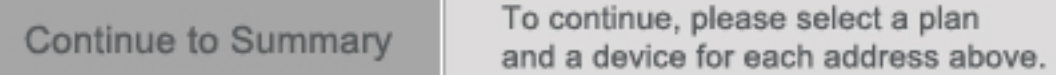

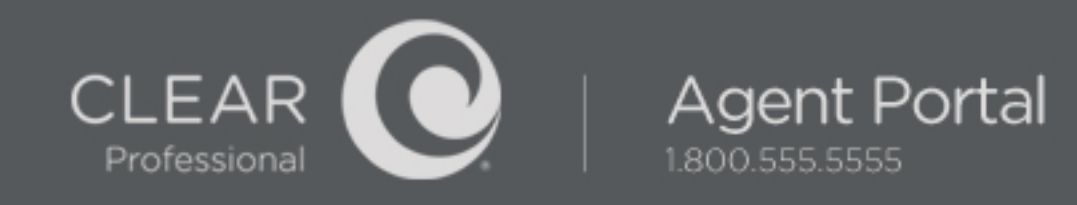

### **Add Service Addresses**

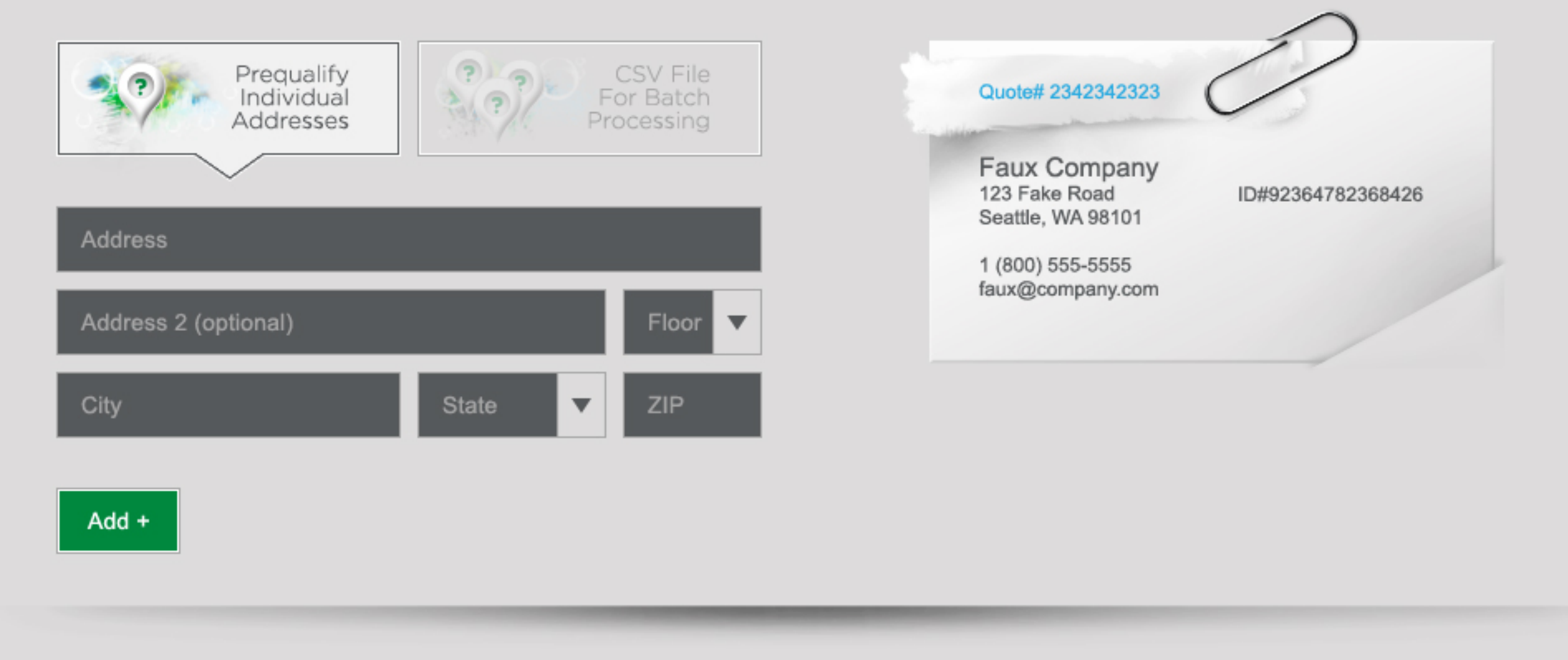

## Add Plans, Discounts, Devices, & Accessories to Each Address

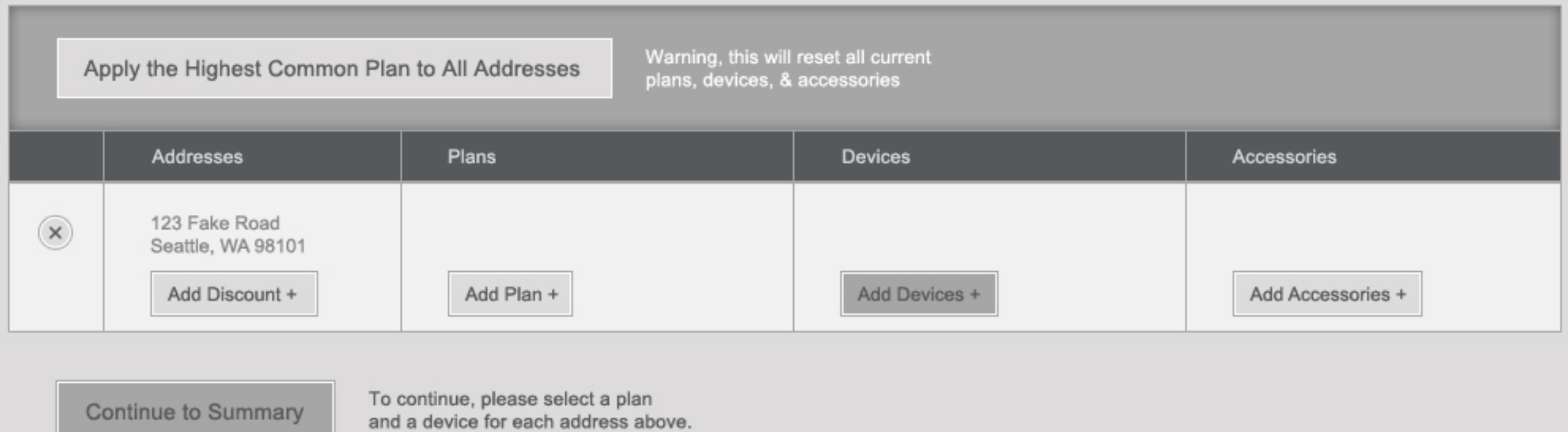

#### **Failed Addresses**

**The State** 

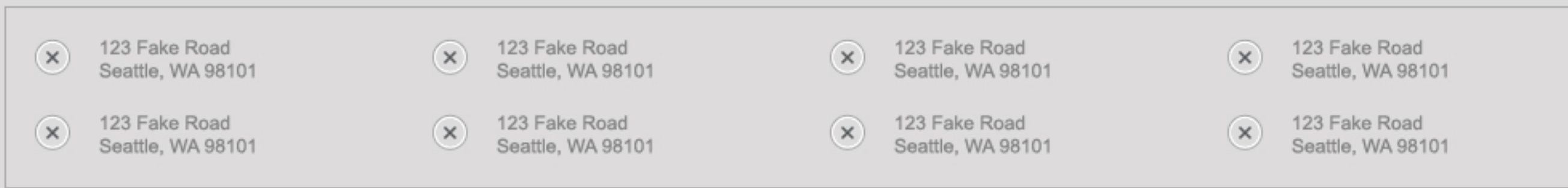

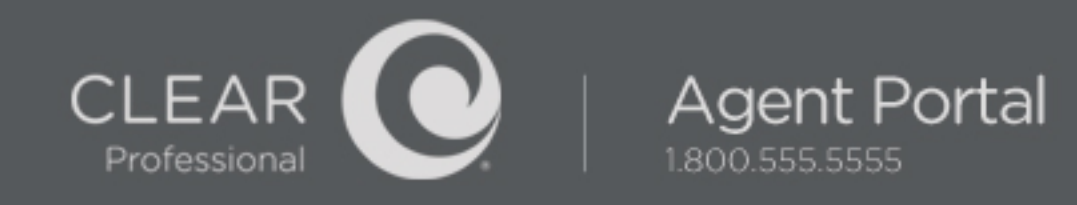

#### **Add Service Addresses**

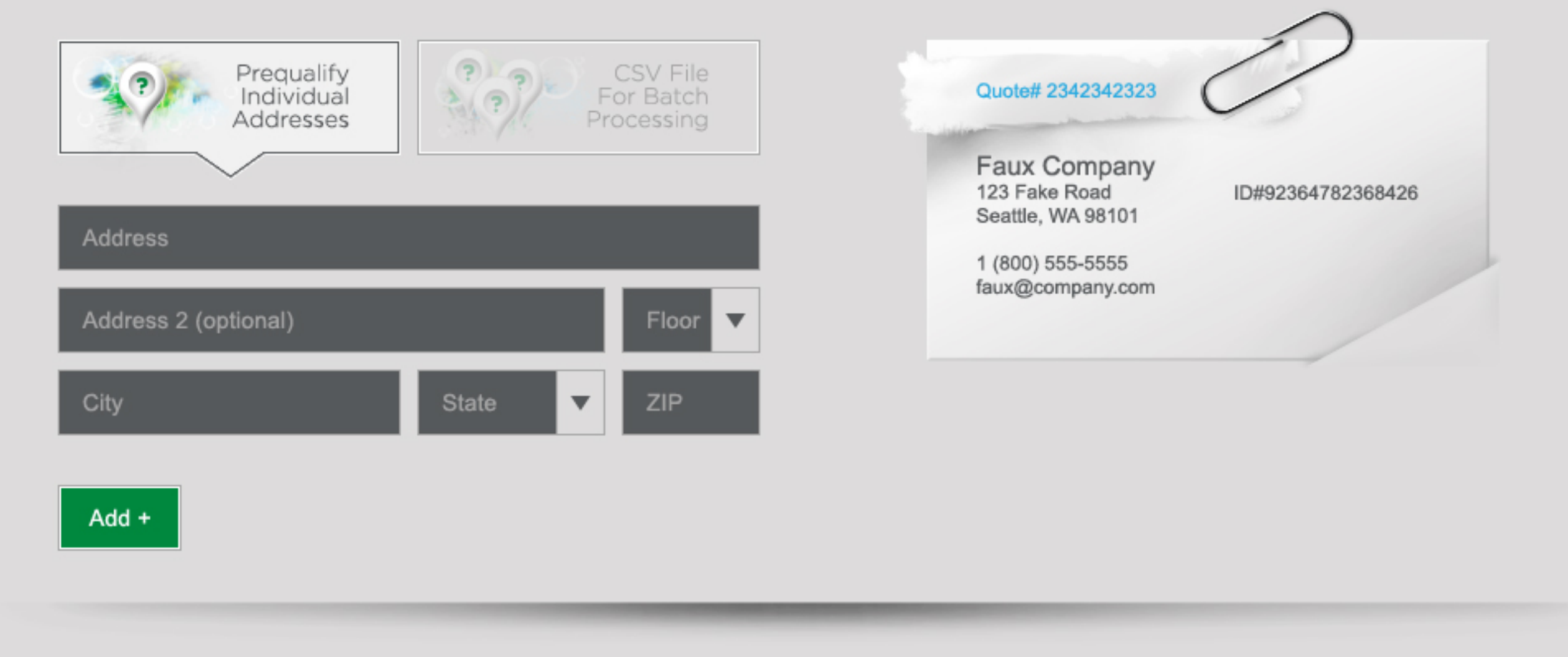

### Add Plans, Discounts, Devices, & Accessories to Each Address

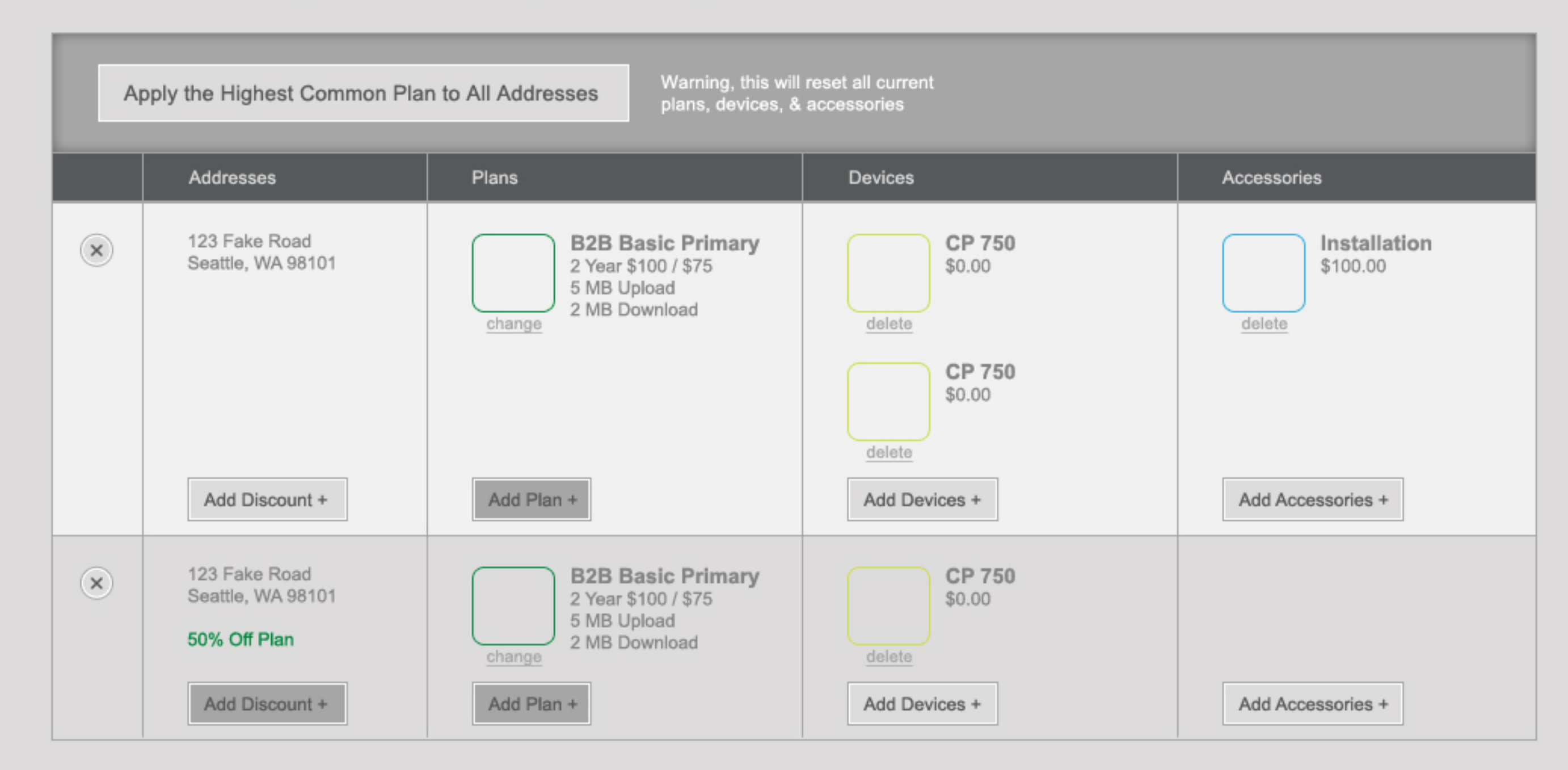

**Continue to Summary** 

#### **Failed Addresses**

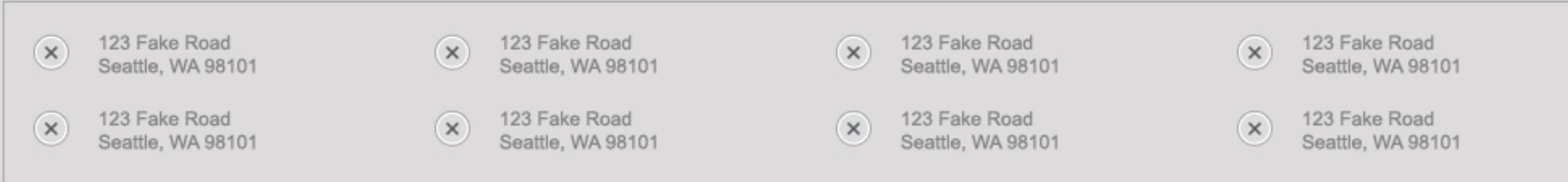

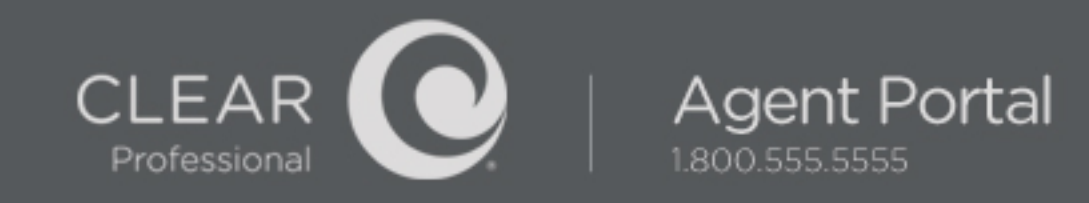

## Summary

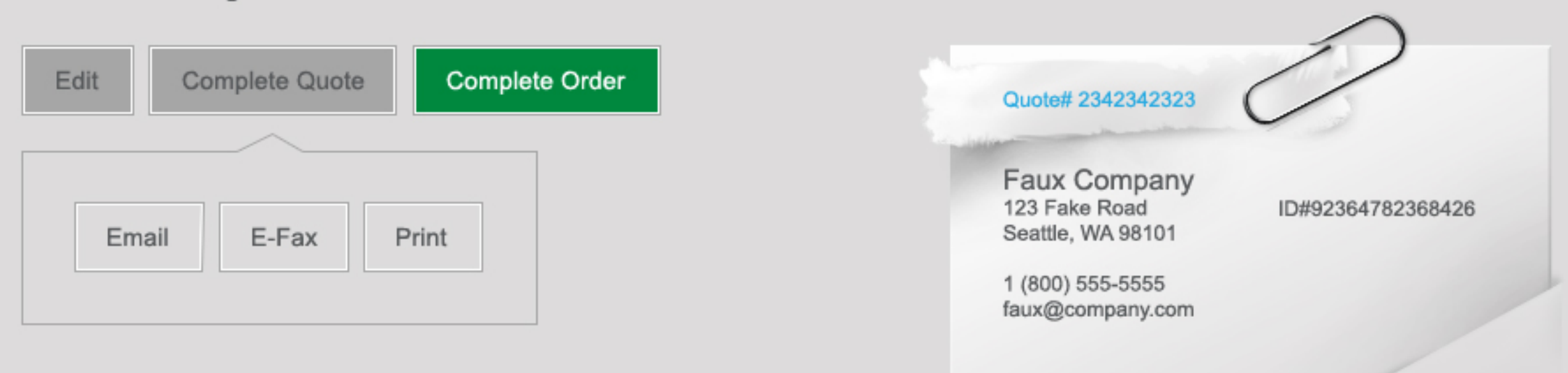

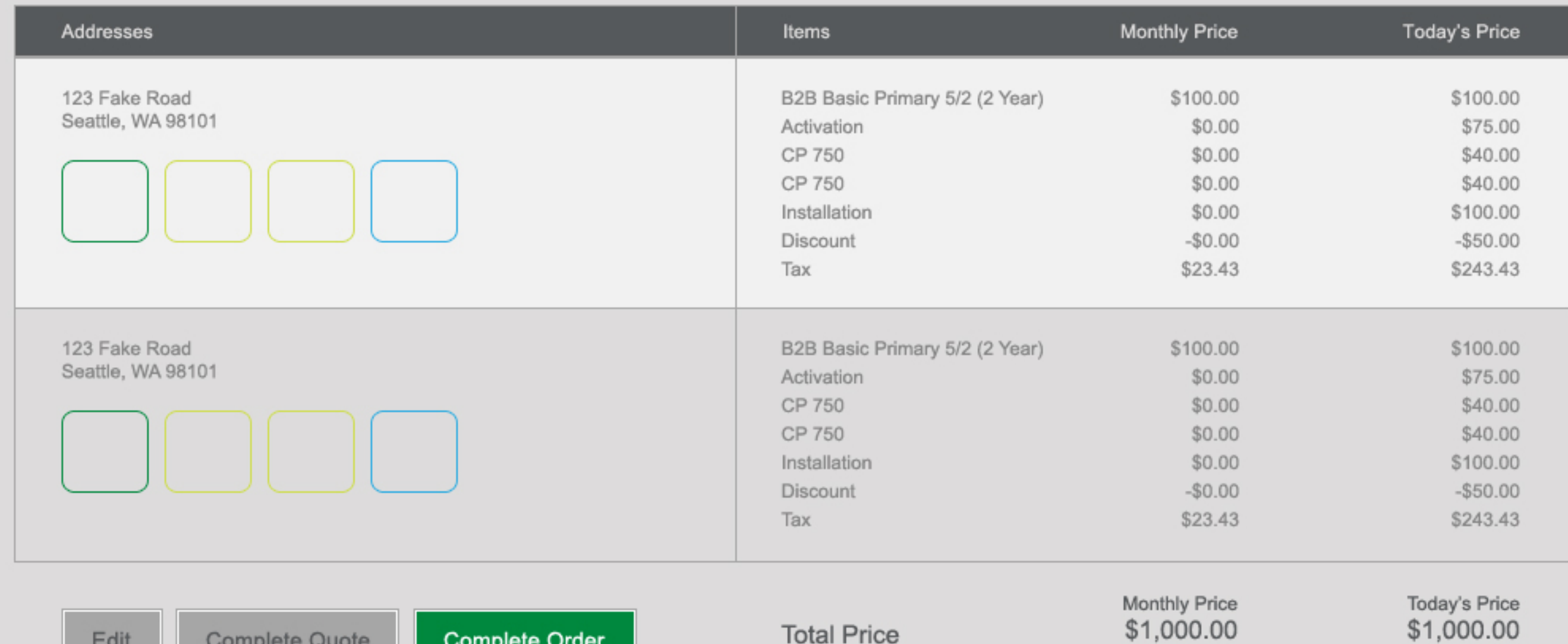

Complete Quote Edit

Complete Order

**Total Price** 

\$1,000.00

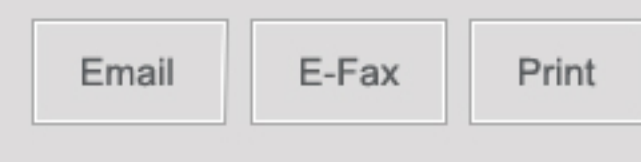

 $\overline{\phantom{a}}$ 

#### **Failed Addresses**

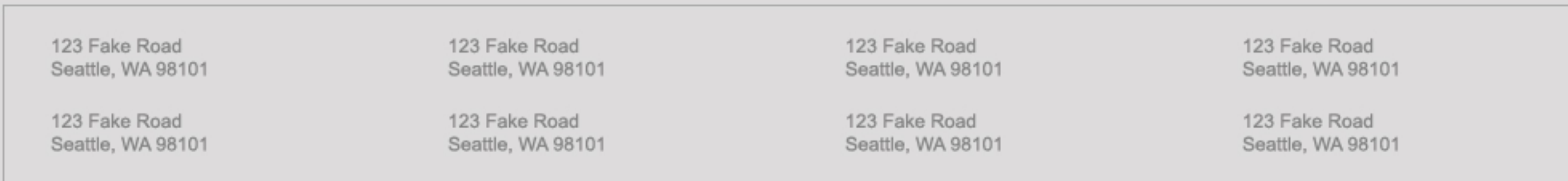

This is a bunch of legal text that no one ever reads or cares about. This is a bunch of legal text that no one ever reads or cares about. This is a bunch of legal text wat no one ever reads or cares about. This is a bunch

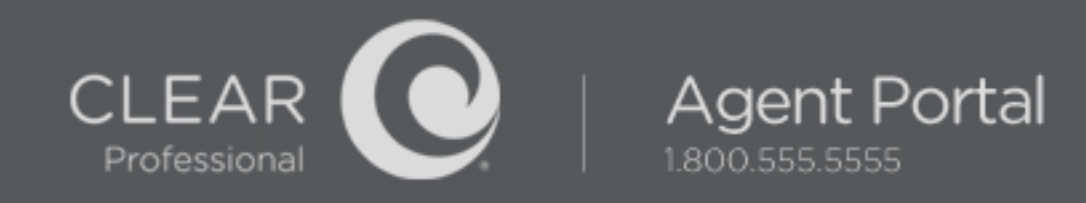

ID#92364782368426

# Complete Order

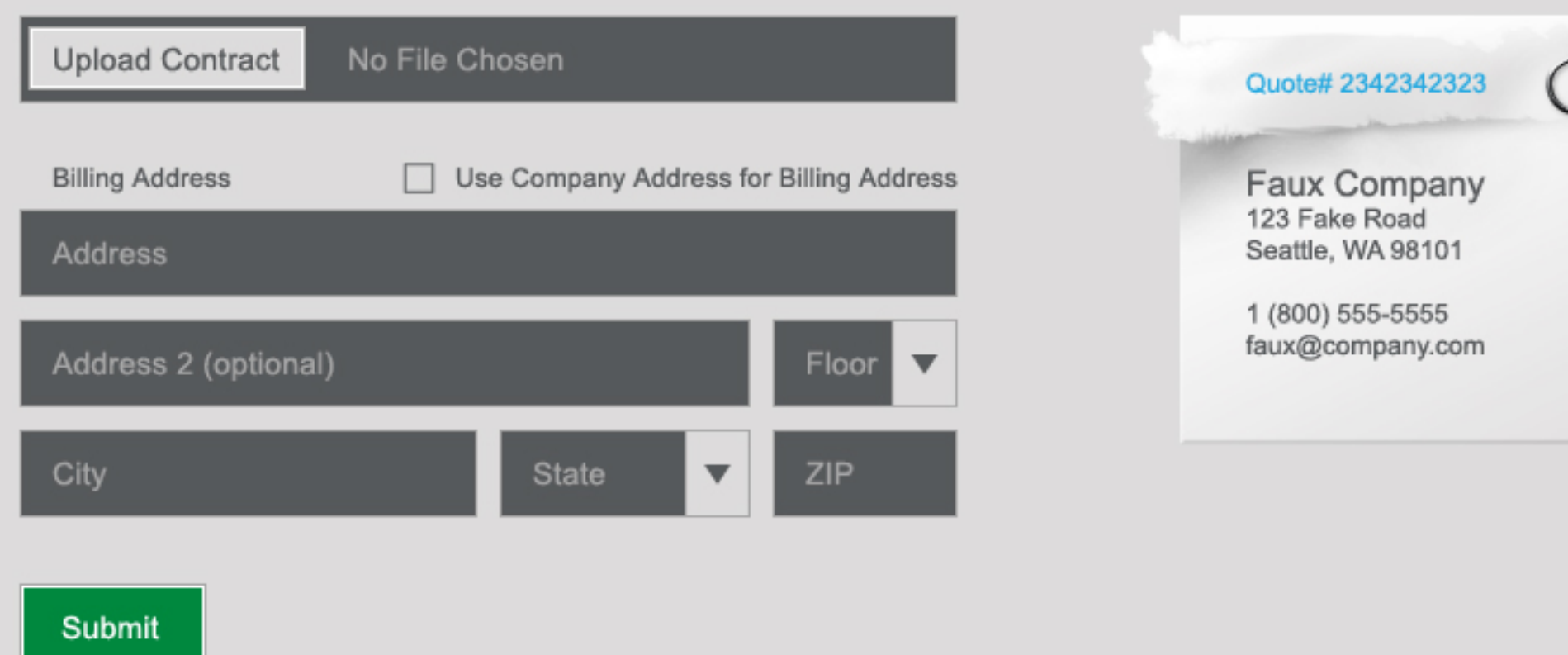

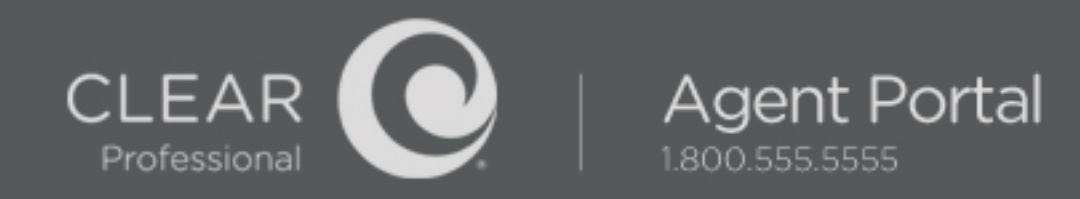

## Order Confirmation

Gongratulations,<br>Your order for Quote#29834289347 has been processed. You will recieve a confirmation email soon.

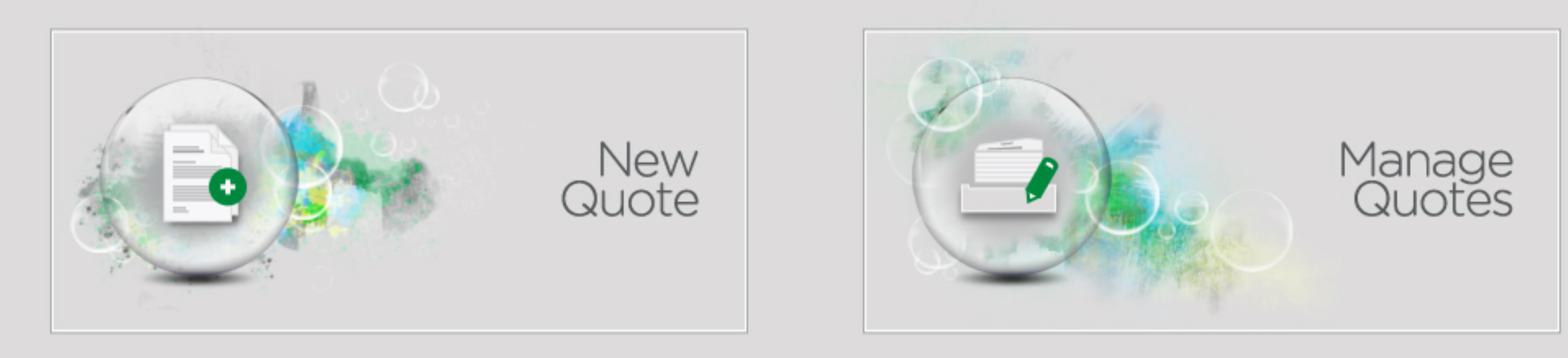

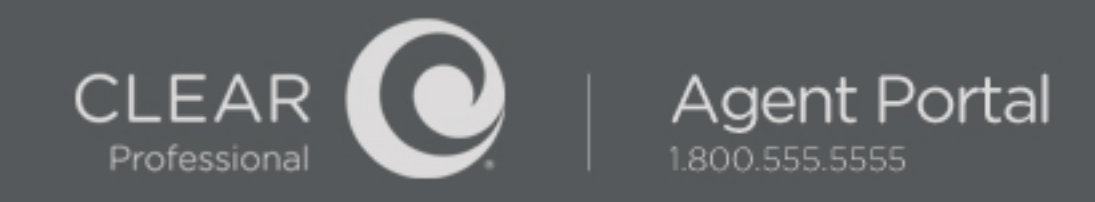

## Manage Quotes

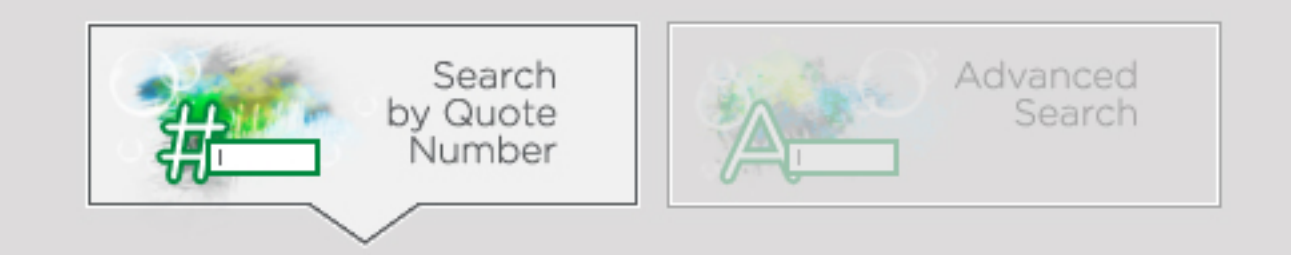

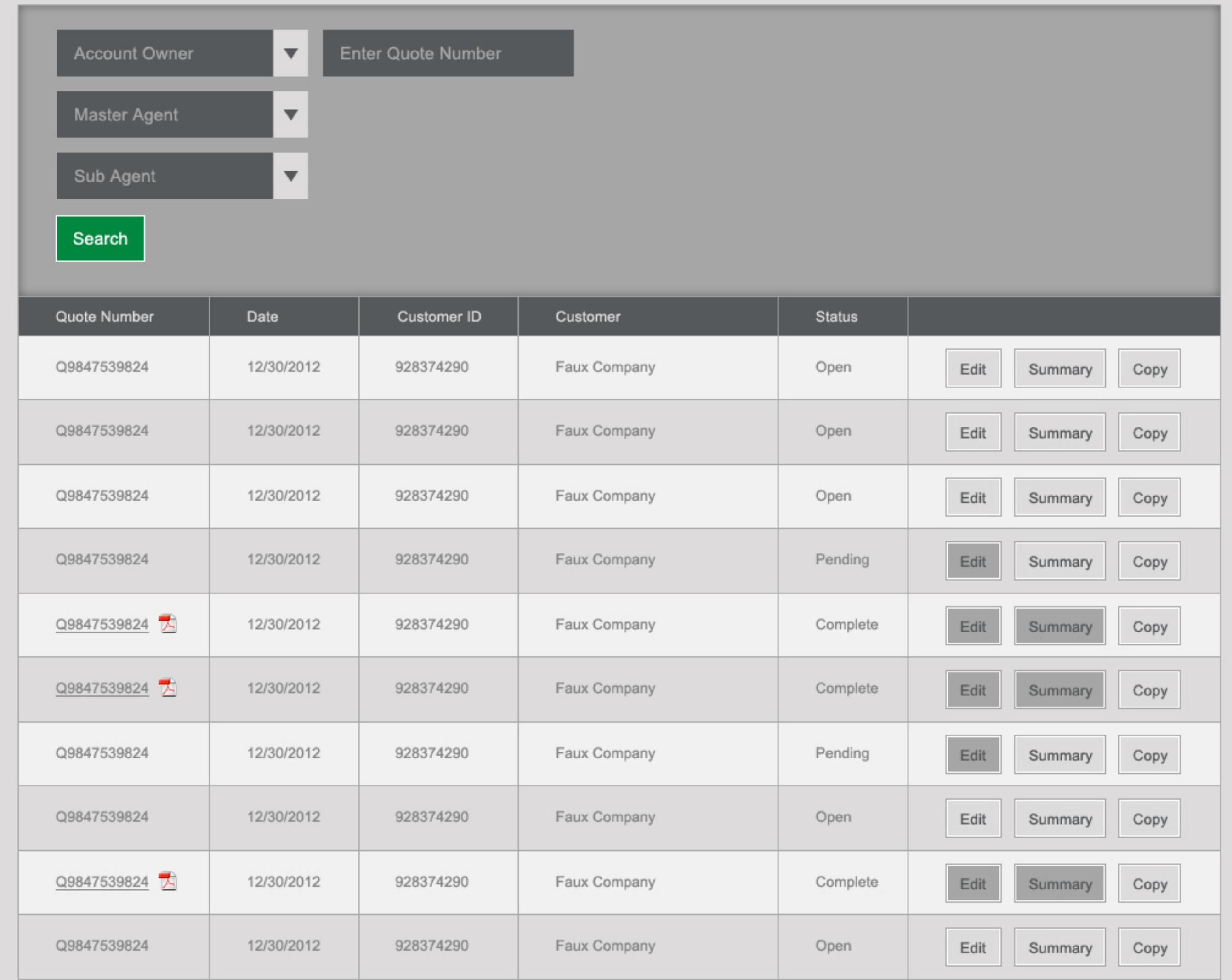

1 of 301 pages  $\leq 1$  ((12345)  $\gg$ 

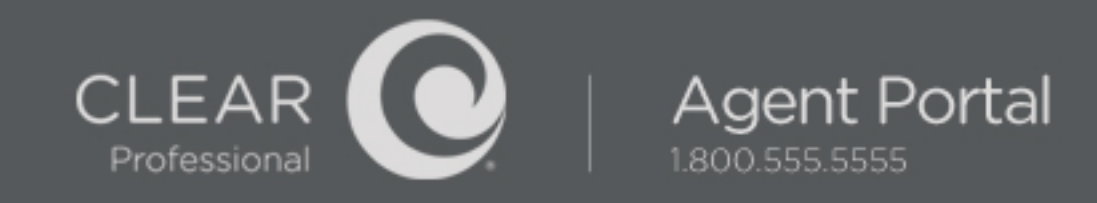

## Manage Quotes

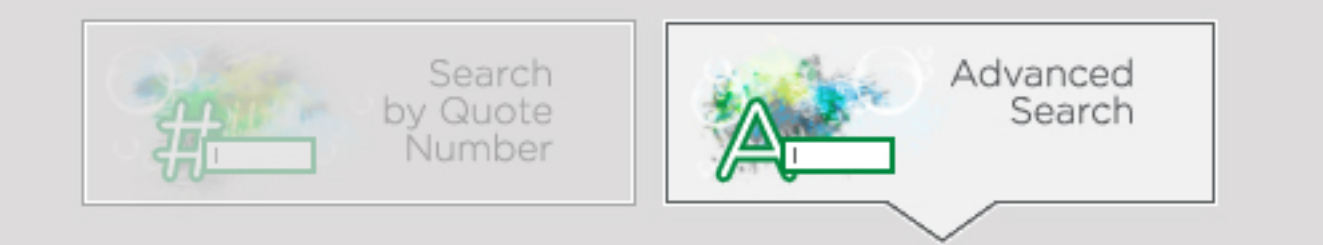

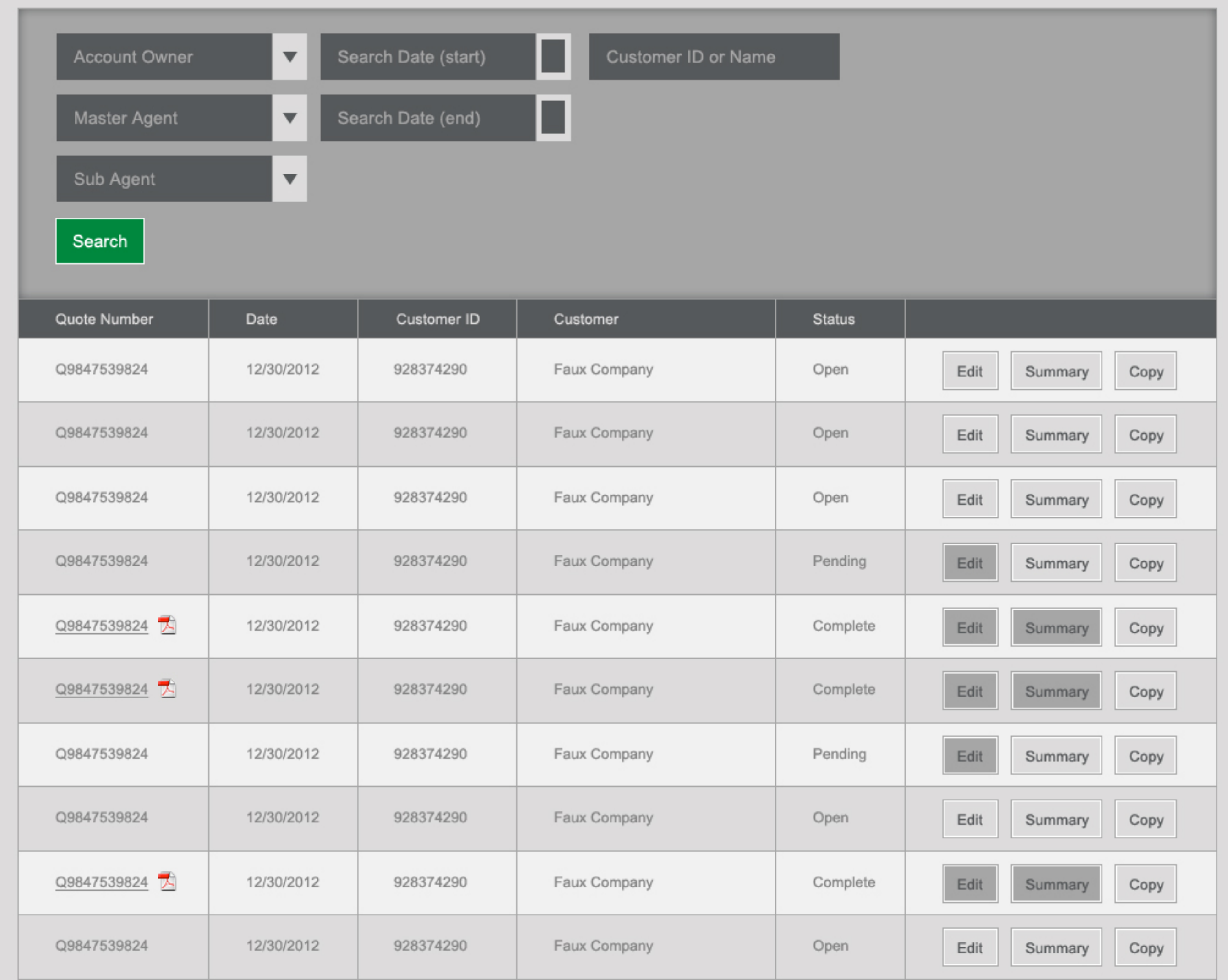

1 of 301 pages  $\leq 1$  ((12345)  $\gg$ 

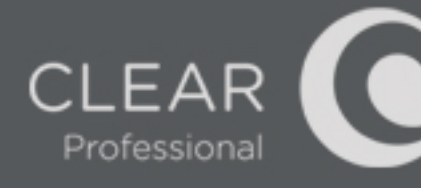

# Confirmation of Order and Receipt

#### Automatic Payments

Don't waste time and resources sending us checks. We've made it easy by allowing you to setup automatic payments using a major credit card. We'll keep your credit card on file and charge it on your payment due date. Login to My Account now and change your billing information to get it setup within minutes.

#### Customer Service

If you have questions or concerns about your order, we're here to help.

#### "Click to Chat"

1-866-557-6118 B2Borders@clearwire.com

#### Manage Your Account

Access your account information anytime by signing up for My Account:

\* View your services · Setup automatic payments \* Change your email address \* Review and update billing information • View payment due date \* Review and print statements • Get tips & access tools

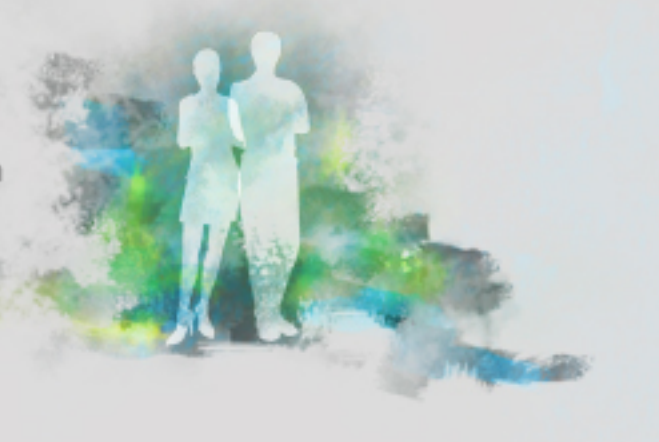

Agent Name agent@email.com

Quote# 234235232

Faux Company 123 Fake Road Seattle, WA 98101  $(555) 555-5555$ faux@company.com ID#23423926396

**Billing Address** 123 Fake Road Seattle, WA 98101 Shipping Address

123 Fake Road Seattle, WA 98101

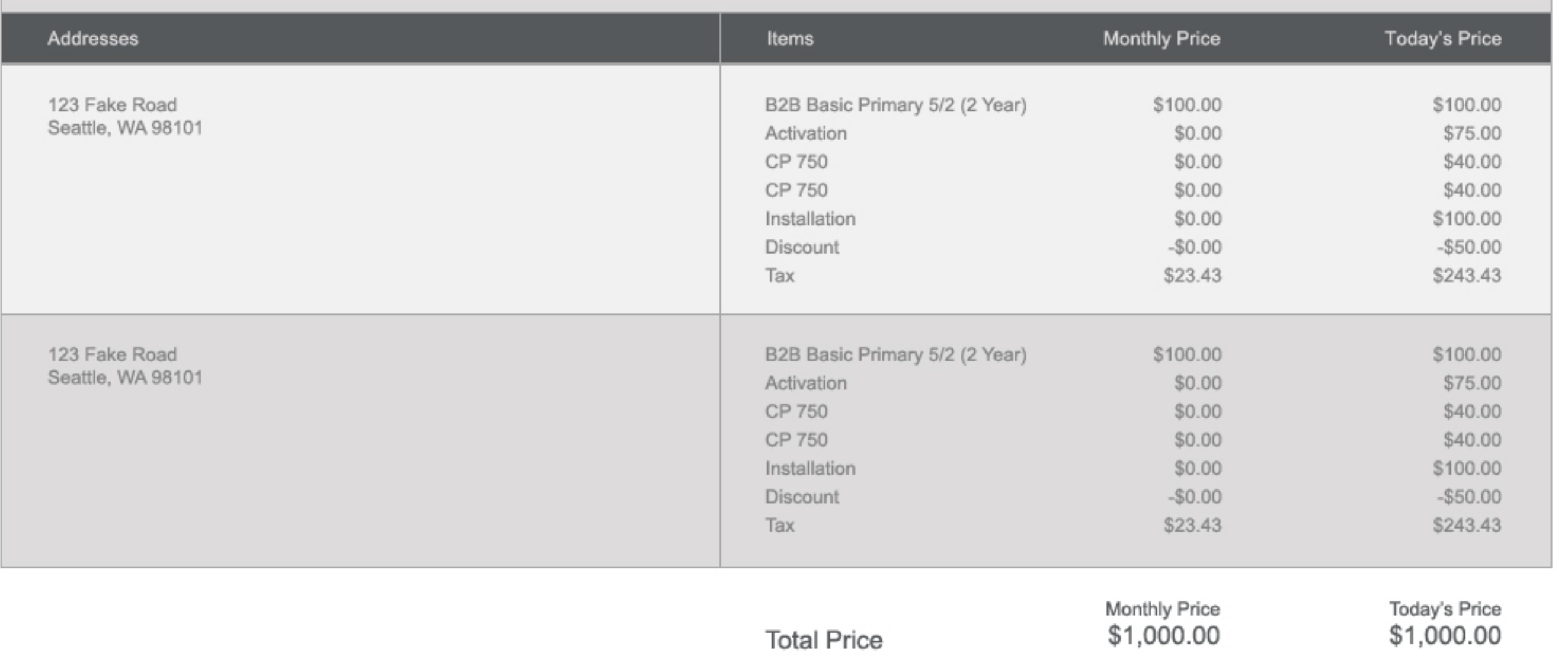

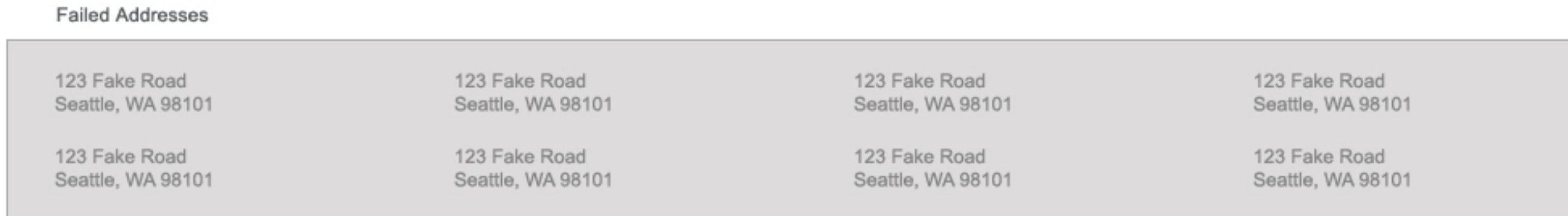

This is a bunch of legal text that no one ever reads or cares about. This is a bunch of legal text that no one ever reads or cares about. This is a bunch of legal text that no one ever reads or cares about. This is a bunch of legal text that no one ever reads or cares about. This is a bunch of legal text that no one ever reads or cares about. This is a bunch of legal text that no one ever reads or cares about. This is a bunch of legal text that no one ever reads or cares about. This is a bunch of legal text that no one ever reads or cares about. This is a bunch of legal text that no one ever reads or cares about. This is a bunch of legal text that no one ever reads or cares about. This is a bunch of legal text that no one ever reads or cares about. This is a bunch of legal